# <span id="page-0-0"></span>**Aplicação do método de fórmula de diferenciação retrógrada 2-estágios (BDF2) em problemas de valor inicial**

Application of the 2-Step Reverse Differentiation Formula Method (BDF2) in Initial Value Problems

João Socorro Pinheiro Ferreir[a](https://orcid.org/0000-0002-3711-3602) <sup>®<sup>a,∗</sup></sup>

<sup>a</sup> Universidade Federal do Amapá, Macapa, AP, Brasil

\* Autor Correspondente: [joaoferreira@unifap.br](mailto:joaoferreira@unifap.br)

**Resumo:** Neste texto são apresentados os resultados dos estudos de resolução de PVI por meio do método de predição-correção. Para predição, foi utilizado o método explícito de Adams-Bashforth e para a correção, o método implícito de Adams-Moulton. O método Diferenciação Retrógrada em dois estágios (BDF2) é utilizado para resolver um problema de predição-correção com dois algoritmos que utilizem um método de mais baixa ordem no passo preditor e um método de mesma ordem no passo corretor e verificar se o método de Fórmula de BDF2 é zero-estável. O estudo do método BDF2 para resolver um esquema implícito, exige como pré-requisito os Métodos de Múltiplos Passos Lineares ou Passos Múltiplos Lineares (MMLs), o Erro de Truncamento Local (ETL) – para verificar à consistência, e o polinômio característico para a verificar se o método é zero-estável.

**Palavras-chave:** LeVeque; MRK4; Predição-Correção; Estabilidade Zero.

**Abstract:** In this text, the results of the PVI resolution studies using the prediction-correction method are presented. For prediction, the explicit method of Adams-Bashforth was used and for correction, the implicit method of Adams-Moulton. The Retrograde Differentiation method in two long methods (BDF2) is used to solve a prediction correction problem with two lower-order methods of using a predictor and a verification method in the same way in the correct step and checking the order of BDF2 correction formula is zero-stable. The study of the BDF2 method to solve an implicit scheme requires, as a prerequisite, the Linear Steps or Multiple Linear Steps Methods (MLSMs), the Local Truncation Error (LTE) - to verify the consistency, and the characteristic polynomial to verify if the method is zero-stable.

**keywords:** LeVeque, MRK4, Prediction-Correction, Zero Stability.

**Classification MSC:** 00A69; 00A79

# **1 Introdução**

Este trabalho tem como objetivo apresentar o resultado de um Método de Fórmula de Diferenciação Atrasada ou Retrógrada em dois estágios (BDF2): um implícito e outro explicito. Para alcançá-lo, realizamos uma revisão de literatura sobre os objetos de conhecimentos necessários para a compreensão do problema.

O método estudado é implícito, isto é, quando  $\beta_2 = 2$  e zero-estável, porque os dois autovalores têm módulos menores ou iguais a um.

A estrutura deste artigo é composta por Referencial Teórico, que é contém os objetos de conhecimentos necessários e suficientes sobre o tema e dá um suporte teórico para a resolução da aplicação.

Para plotar as regiões de estabilidade absoluta e o seu complemento, utilizamos o código fonte do arquivo.m do PlotS, do MATLAB.

## **2 Referencial Teórico**

## **2.1 Métodos Lineares de Múltiplos Passos (LMMs)**

Os métodos apresentados em [\[1\]](#page-11-1) são membros de uma classe de métodos chamados Métodos de Multipassos Lineares (LMMs). Em geral, um LMM de r-passo tem a forma

<span id="page-1-0"></span>
$$
\sum_{j=0}^{r} \alpha_j U^{n+j} = k \beta_j f\left(U^{n+j}, t_{n+j}\right). \tag{1}
$$

O valor  $U^{n+r}$  é calculado a partir desta equação em termos dos valores anteriores  $U^{n+r-1}, U^{n+r-2}, \cdots$ . Os valores  $U^n$  e f nesses pontos podem ser armazenados e reutilizados se *f* for computacionalmente caro para avaliar. [\[2\]](#page-11-2), [\[3\]](#page-11-3)

Para os estudos neste trabalho, tem-se um exemplo, para  $r = 2$  em Eq. [\(1\)](#page-1-0):

<span id="page-1-1"></span>
$$
\alpha_0 U^n + \alpha_1 U^{n+1} + \alpha_2 U^{n+2} = k \left[ \beta_0 f(U^n, t_n) + \beta_1 f\left(U^{n+1}, t_{n+1}\right) + \beta_2 f\left(U^{n+2}, t_{n+2}\right) \right].
$$
 (2)

Se  $\beta_r = 0$ , então o método Eq. [\(1\)](#page-1-0) é explícito; caso contrário, é implícito. Observe que pode-se multiplicar ambos os lados por uma constante qualquer e ter essencialmente o mesmo método, embora os coeficientes *α<sup>j</sup>* e *β<sup>j</sup>* mudem. A normalização *α<sup>r</sup>* = 1 é frequentemente assumida para corrigir este fator de escala.

Para,  $\beta_2 = 0$  em Eq. [\(2\)](#page-1-1), tem-se um método explícito:

<span id="page-1-2"></span>
$$
\alpha_0 U^n + \alpha_1 U^{n+1} + \alpha_2 U^{n+2} = k \left[ \beta_0 f(U^n, t_n) + \beta_1 f\left(U^{n+1}, t_{n+1}\right) \right]. \tag{3}
$$

Para  $\alpha_2 = 1$ , em Eq. [\(3\)](#page-1-2), tem-se um método explícito normalizado:

<span id="page-1-3"></span>
$$
\alpha_0 U^n + \alpha_1 U^{n+1} + U^{n+2} = k \left[ \beta_0 f(U^n, t_n) + \beta_1 f\left(U^{n+1}, t_{n+1}\right) \right]. \tag{4}
$$

Existem classes especiais de métodos desta forma que são particularmente úteis e têm nomes distintos. Estes serão escritos para o caso autônomo onde *f*(*u, t*) = *f*(*u*) para simplificar as fórmulas, mas cada uma pode ser usada de forma mais geral substituindo *f* (*U*<sup>*n*+1</sup>) por *f*(*U*<sup>*n*+*j*</sup>,  $t_{n+j}$ ) em qualquer uma das fórmulas.

Por exemplo, os métodos de Adams têm a forma

<span id="page-1-4"></span>
$$
U^{n+r} = U^{n+r-1} + k \sum_{j=0}^{r} \beta_j f(U^{n+j}).
$$
\n(5)

Todos esses métodos têm

$$
\alpha_r = 1, \ \alpha_{r-1} = -1 \ \alpha_j = 0, \ \text{para} \ j < r-1.
$$

Por exemplo, pelas condições acima, no método da Eq. [\(4\)](#page-1-3) os coeficientes são  $\alpha_0 = 0$ ,  $\alpha_1 = -1$ , tornando-se o método explícito normalizado, conforme

$$
-U^{n+1} + U^{n+2} = k \left[ \beta_0 f(U^n, t_n) + \beta_1 f\left(U^{n+1}, t_{n+1}\right) \right].
$$

Os coeficientes  $\beta_j$  são escolhidos para maximizar a ordem de precisão. Caso  $\beta_r = 0$ então o método é explícito, então os *r* coeficientes  $\beta_0, \beta_1, \cdots, \beta_{r-1}$  podem escolher a ordem *r* do método. Neste caso a expansão em série de Taylor do erro de truncamento local (ETL) e, em seguida, escolhendo o *β<sup>j</sup>* para eliminar o maior número possível de termos. Isto fornece os métodos explícitos de Adams– Bashforth (AB).

Com  $r = 1$  em Eq. [\(5\)](#page-1-4):

$$
U^{n+1} = U^n + k \sum_{j=0}^1 \beta_j f(U^{n+j})
$$
  
= U^n + k [\beta\_0 f(U^n) + \beta\_1 f(U^{n+1})]

$$
e \beta_1 = 0:
$$

<span id="page-2-0"></span>1-passo : 
$$
U^{n+1} = U^n + kf(U^n)
$$
 (Euler Avançado). (6)

Com  $r = 2$  em Eq. [\(5\)](#page-1-4):

$$
U^{n+2} = U^{n+1} + k \sum_{j=0}^{2} \beta_j f(U^{n+j})
$$
  
= 
$$
U^{n+1} + k [\beta_0 f(U^n) + \beta_1 f(U^{n+1}) + \beta_2 f(U^{n+2})],
$$

$$
\beta_0 = -\frac{1}{2}, \ \beta_1 = 6 \ e \ \beta_2 = 0:
$$

2-passos: 
$$
U^{n+2} = U^{n+1} + \frac{k}{2} [-f(U^n) + 3f(U^{n+1})]
$$

Com  $r = 3$  em Eq. [\(5\)](#page-1-4):

$$
U^{n+3} = U^{n+2} + k \sum_{j=0}^{3} \beta_j f(U^{n+j})
$$
  
=  $U^{n+2} + k [\beta_0 f(U^n) + \beta_1 f(U^{n+1}) + \beta_2 f(U^{n+2}) + \beta_3 f(U^{n+3})],$ 

$$
\beta_0 = \frac{5}{12}, \ \beta_1 = -\frac{16}{12}, \ \beta_2 = \frac{23}{12} \text{ e } \beta_3 = 0:
$$
\n
$$
\text{3-passos: } U^{n+3} = U^{n+2} + \frac{k}{12} \left[ 5f(U^n) - 16f(U^{n+1}) + 23f(U^{n+2}) \right].
$$

Com  $r = 4$  em Eq. [\(5\)](#page-1-4):

$$
U^{n+4} = U^{n+3} + k \sum_{j=0}^{4} \beta_j f(U^{n+j})
$$
  
=  $U^{n+3} + k [\beta_0 f(U^n) + \beta_1 f(U^{n+1}) + \beta_2 f(U^{n+2}) + \beta_3 f(U^{n+3}) + \beta_4 f(U^{n+4})],$ 

$$
\beta_0 = -\frac{9}{24}, \ \beta_1 = \frac{37}{24}, \ \beta_2 = -\frac{59}{24}, \ \beta_3 = \frac{55}{24} \text{ e } \beta_4 = 0:
$$
\n
$$
4 \text{-passos}: \ U^{n+4} = U^{n+3} + \frac{k}{24} \left[ -9f(U^n) + 37f(U^{n+1}) - 59f(U^{n+2}) + 55f(U^{n+3}) \right].
$$

De modo análogo, com  $\beta_r \neq 0$ , escrevemos os métodos implícitos de Adams-Moulton  $(AM):$ 

<span id="page-3-2"></span>1-passo : 
$$
U^{n+1} = U^n + \frac{k}{2} [f(U^n) + f(U^{n+1})]
$$
 (Método Trapezoidal) (7)

<span id="page-3-1"></span>2-passos: 
$$
U^{n+2} = U^{n+1} + \frac{k}{12} [-f(U^n) + 8f(U^{n+1}) + 5f(U^{n+2})]
$$
 (8)

3-passos: 
$$
U^{n+3} = U^{n+2} + \frac{k}{24} [f(U^n) - 5f(U^{n+1}) + 19f(U^{n+2}) + 9f(U^{n+3})]
$$
  
\n4-passos:  $U^{n+4} = U^{n+3} + \frac{k}{720} [-19f(U^n) + 106f(U^{n+1}) - 264f(U^{n+2}) + 646f(U^{n+3}) + 251f(U^{n+4})].$ 

#### **2.2 Valores iniciais**

Uma dificuldade em usar LMMs se  $r > 1$  é que precisamos dos valores  $U^0, U^1, \cdots U^{r-1}$ antes de podermos começar a aplicar o método de várias etapas. O valor  $U^0 = \eta$  é conhecido a partir dos dados iniciais para o problema, mas os outros valores não são e normalmente devem ser gerados por algum outro método ou métodos numéricos. [\[4\]](#page-11-4), [\[5\]](#page-11-5)

Uma maneira de obter maior precisão de ordem é usar um método de vários passos (etapas) que envolve outros valores anteriores. Por exemplo, usando a aproximação

<span id="page-3-0"></span>
$$
\frac{U^{n+1} - U^{n-1}}{2k} = f(U^n),\tag{9}
$$

que é um método explícito de 2-passos com precisão (acurácia) de segunda ordem.

Se quisermos usar o método do ponto médio Eq. [\(9\)](#page-3-0), precisamos gerar *U* <sup>1</sup> por algum outro método antes de começarmos a aplicar Eq. [\(9\)](#page-3-0) com *n* = 1. Podemos obter *U* 1 de *U* <sup>0</sup> usando qualquer método de 1-passo, como o método de Euler ou o método trapezoidal, ou uma série de Taylor de ordem superior ou o método de Runge–Kutta. Como o método do ponto médio é preciso de segunda ordem, precisamos ter certeza de que o valor *U* <sup>1</sup> que geramos é suficientemente preciso para que essa precisão de segunda ordem não seja perdida.

#### **2.3 Erro de truncamento local** (*τ* )

Para LMMs, é fácil deduzir uma fórmula geral para o Erro de Truncamento Local (ETL). Nós temos

$$
\tau(t_{n+r}) = \frac{1}{k} \left( \sum_{j=0}^{r} \alpha_j u(t_{n+j}) - k \sum_{j=0}^{r} \beta_j u'(t_{n+j}) \right).
$$

Usamos  $f(u(t_{n+j})) = u'(t_{n+j})$  já que  $u(t)$  é a solução exata da EDO. Assumindo que *u* é suave e expandindo em série de Taylor

$$
u(t_{n+j}) = u(t_n) + jku'(t_n) + \frac{1}{2}(jk)^2u''(t_n) + \cdots
$$
  

$$
u'(t_{n+j}) = u'(t_n) + jku''(t_n) + \frac{1}{2}(jk)^2u'''(t_n) + \cdots
$$

e então

$$
\tau(t_{n+r}) = \frac{1}{k} \left( \sum_{j=0}^{r} \alpha_j \right) u(t_n) + \left( \sum_{j=0}^{r} (j \alpha_j - \beta_j) \right) u'(t_n) +
$$
  
\n
$$
k \left( \sum_{j=0}^{r} \left( \frac{1}{2} j^2 \alpha_j - j \beta_j \right) \right) u''(t_n) + \cdots +
$$
  
\n
$$
k^{q-1} \left( \sum_{j=0}^{r} \left( \frac{1}{q!} j^q \alpha_j - \frac{1}{(q-1)!} j^{q-1} \beta_j \right) \right) u^{(q)}(t_n) + \cdots
$$

O método é consistente se *τ* → 0 quando *k* → 0, que exige que pelo menos os dois primeiros termos nesta expansão desaparecem:

<span id="page-4-0"></span>
$$
\sum_{j=0}^{r} \alpha_j = 0 \qquad e \qquad \sum_{j=0}^{r} j \alpha_j = \sum_{j=0}^{r} \beta_j.
$$
 (10)

Se os primeiros termos *p* + 1 desaparecerem, então o método terá uma precisão de ordem *p*. Observe que essas condições dependem apenas dos coeficientes *α<sup>j</sup>* e *β<sup>j</sup>* do método e não da equação diferencial particular que está sendo resolvida.

#### **2.4 Polinômios característicos**

É conveniente neste ponto introduzir os chamados polinômios característicos *ρ*(*ζ*) e *σ*(*ζ*) para o LMM:

<span id="page-4-2"></span>
$$
\rho(\zeta) = \sum_{j=0}^{r} \alpha_j \zeta^j \qquad e \qquad \sigma(\zeta) = \sum_{j=0}^{r} \beta_j \zeta^j. \tag{11}
$$

O primeiro deles é um polinômio de grau *r*. O mesmo acontece com *σ*(*ζ*) se o método for implícito; de outra forma seu grau é menor que *r*. Observe que  $\rho(1) = \sum \alpha_j$  e que  $ρ'(\zeta) = Σ jα<sub>j</sub>ζ<sup>j-1</sup>$ , de modo que as condições de consistência Eq. [\(10\)](#page-4-0) podem ser escritas de forma bastante concisa como condições nesses dois polinômios:

<span id="page-4-1"></span>
$$
\rho(1) = 0 \qquad e \qquad \rho'(1) = \sigma(1). \tag{12}
$$

Esta, no entanto, não é a principal razão para a introdução desses polinômios. A localização das raízes de certos polinômios relacionados *ρ* e *σ* desempenha um papel fundamental na teoria de estabilidade, como veremos nesta pesquisa.

Por exemplo, o método implícito de Adams-Moulton em duas etapas (ou 2-passos), Equação Eq.  $(8)$ , tem os polinômios característicos de grau  $r = 2$ , a seguir:

$$
\rho(\zeta) = \zeta^2 - \zeta \qquad e \qquad \sigma(\zeta) = \frac{1}{12} \left( -1 + 8\zeta + 5\zeta^2 \right) \tag{13}
$$

O passo seguinte é verificar se as condições Eq. [\(12\)](#page-4-1) são cumpridas: o valor numérico  $\rho(1) = 1^2 - 1 = 0$ , o que atende à primeira condição; para a segunda condição, a primeira derivada do primeiro polinômio é:  $\rho'(\zeta) = 2\zeta - 1$  e  $\rho'(1) = 1$  e  $\sigma(1) = 1$ , o que implica  $\rho'(1) = \sigma(1)$ . Como as duas condições de consistência Eq. [\(12\)](#page-4-1)(5.52) são verdadeiras, logo método implícito de Adams-Mouton de duas etapas é Consistente.

## **2.5 Convergência**

O PVI assume a forma

<span id="page-5-0"></span>
$$
u'(t) = f(u(t), t)
$$
\n<sup>(14)</sup>

para  $t > t_0$ , com a condição inicial

$$
u(t_0) = \eta. \tag{15}
$$

Frequentemente, assumiremos  $t_0 = 0$  por simplicidade.

Para discutir a convergência de um método numérico para o problema de valor inicial, focamos em um tempo fixo (mas arbitrário) *T >* 0 e consideramos o erro em nossa aproximação de *u*(*T*) computado com o método usando passo de tempo *k*. O método converge para este problema se este erro vai para zero quando *k* → 0. Observe que o número de passos de tempo que precisamos dar para atingir o tempo *T* aumenta à medida que  $k \to 0$ . Se usarmos N para denotar este valor  $(N = T/k)$ , então convergência significa que

<span id="page-5-2"></span>
$$
\lim_{k \to 0} U^{\nu} = \eta
$$
\n
$$
Nk = T
$$
\n(16)

Em princípio, um método pode convergir em um problema, mas não em outro, ou convergir com um conjunto de valores iniciais, mas não com outro conjunto. Para falar de um método convergente em geral, exigimos que ele convirja em todos os problemas em uma escala razoavelmente grande. classe com todos os valores iniciais razoáveis. Para um método de *r* passos, precisamos de *r* valores iniciais. Esses valores normalmente dependerão de *k*, e para deixar isso claro, vamos escrevê-los como  $U^0(k)$ ,  $U^1(k)$ , · · · *, U<sup>r-1</sup>*(*k*). Embora estes geralmente se aproximem de *u*(*t*) nos tempos  $t_0 = 0, t_1 = k, \dots t_{r-1} = (r-1)/k$ , respectivamente, quando  $k \to 0$ , cada uma dessas vezes se aproxima de  $t_0 = 0$ . Portanto, a condição mais fraca que podemos colocar em nossos valores iniciais é que eles convergem para o valor inicial correto quando *k* → 0:

<span id="page-5-1"></span>
$$
\lim_{k \to 0} U^{\nu}(k) = \eta \tag{17}
$$

 $\text{para } \nu = 0, 1, \cdots, r-1.$ 

<span id="page-5-3"></span>**Definição 2.1.** Diz-se que um método de *r*−passos é convergente se aplicar o método a qualquer EDO Eq. [\(14\)](#page-5-0) com *f*(*u, t*) Lipschitz contínua em *u*, e com qualquer conjunto de valores iniciais satisfazendo Eq. [\(17\)](#page-5-1), obtemos convergência no sentido de Eq. [\(16\)](#page-5-2) para todo tempo fixo *T >* 0 no qual a EDO tem uma única solução.

#### **2.6 Métodos preditores-corretores**

A ideia de comparar resultados obtidos com métodos de ordens diferentes como forma de escolher o passo de tempo, discutido para métodos de Runge–Kutta é também usado com LMMs . Uma abordagem é usar um método preditor-corretor, no qual um método explícito de Adams–Bashforth de alguma ordem é usado para prever um valor  $\hat{U}^{n+1}$  e, em seguida, o método Adams–Moulton da mesma ordem é usado para "corrigir" este valor. Isso é feito usando  $\hat{U}^{n+1}$  no lado direito do método Adams-Moulton dentro da avaliação de *f*, então que a fórmula de Adams-Moulton não está mais implícita. Por exemplo, o método explícito de 1-passo de Adams-Bashforth (método de Euler), Equação Eq. [\(6\)](#page-2-0), e o método implícito de Adams-Moulton de 1-passo (o método trapezoidal), Equação Eq. [\(7\)](#page-3-2), podem ser combinados em

$$
\hat{U}^{n+1} = U^n + kf(U^n)
$$
 (Euler Avançado).  

$$
U^{n+1} = U^n + \frac{k}{2} \left[ f(U^n) + f(\hat{U}^{n+1}) \right]
$$
 (Método Trapezoidal)

Pode-se mostrar que este método é preciso de segunda ordem, como o método trapezoidal, mas também gera uma aproximação de ordem inferior e a diferença entre as duas pode ser usada para estimar o erro.

Portanto, os métodos do tipo preditor-corretor empregam um esquema explícito para predizer o valor de  $U^{n+1}$  e, depois, um método implícito para recalcular, isto é, para corrigi-lo.

# **3 RESULTADO E DISCUSSÃO**

Seja o Método BDF2 (Fórmula de Diferenciação Retrógrada)

<span id="page-6-0"></span>
$$
3U^{n+2} - 4U^{n+1} + U^n = 2\Delta t f(U^{n+2}).\tag{18}
$$

- (a) Apresente dois algoritmos de predição-correção para a sua resolução que utilizem
	- (a1) Um método de mais baixa ordem no passo preditor.
	- (a2) Um método de mesma ordem no passo preditor.
- (b) Defina Estabilidade Zero de um método linear de passos múltiplos e verifique se o método Eq. [\(18\)](#page-6-0) é zero-estável.

## **3.1 Item (a)**

(a) Comparando-se às Equações Eq. [\(18\)](#page-6-0) e Eq. [\(1\)](#page-1-0), temos os seguintes coeficientes:  $\alpha_0 = 1, \alpha_1 = -4$  e  $\alpha_2 = 3$ ;  $\beta_0 = \beta_1 = 0$  e  $\beta_2 = 2 \neq 0$ , como  $\beta_2 \neq 0$ , logo Eq. [\(18\)](#page-6-0) é um método implícito de 2-passos. No lugar de ∆*t*, escreveremos *k*, que é o tamanho do passo no tempo.

A normalização de Eq. [\(18\)](#page-6-0), ocorre ao dividi-lo por  $\alpha_2 = 3$  e será reescrito conforme a seguir:

$$
U^{n+2} - \frac{4}{3}U^{n+1} + \frac{1}{3}U^n = \frac{2}{3}kf(U^{n+2}).
$$
\n(19)

- (a1) Uma abordagem é usar um método preditor-corretor, no qual um método explícito de Adams– Bashforth de alguma ordem é usado para prever um valor  $\hat{U}^{n+1} = U^n + kf(U^n)$ .
- (a2) e, em seguida, o método Adams–Moulton de mesma ordem é usado para "corrigir" este valor  $U^{n+1} = U^n + \frac{1}{2}$ 2  $k(f(U^n) + f(\hat{U}^{n+1}))$ .

## **3.2 Item (b)**

(b) Vamos definir Estabilidade Zero-Estável.

**Definição 3.1.** Um LMM *r*−passos é dito zero-estável se as raízes do polinômio característico  $\rho(\zeta)$  definido por Eq. [\(11\)](#page-4-2), satisfaz as seguintes condições:

<span id="page-7-0"></span>
$$
\begin{array}{lll}\n|\zeta_j| & \le 1 & \text{para } j = 1, \cdots, r \\
Se & \zeta_j & \text{é uma raiz repetida, então} & |\zeta_j| < 1.\n\end{array} \tag{20}
$$

Se as condições Eq. [\(20\)](#page-7-0) forem satisfeitas para todas as raízes de *ρ*, então o polinômio é dito que satisfaz a condição de raiz para zero-estável.

Neste problema, a equação Eq. [\(18\)](#page-6-0) tem para a equação diferencial  $u'(t) = 0$ tem-se a equação diferencial

<span id="page-7-4"></span>
$$
3U^{n+2} - 4U^{n+1} + U^n = 0.
$$
\n(21)

O polinômio característico da parte homogênea da Equação Eq. [\(18\)](#page-6-0), com *α<sup>r</sup>* =  $\alpha_2 = 3$  é:

<span id="page-7-1"></span>
$$
\rho(\zeta) = 3\left(\zeta^2 - \frac{4}{3}\zeta + \frac{1}{3}\right) = 3\left(\zeta - \frac{1}{3}\right)(\zeta - 1). \tag{22}
$$

Então, a primeira condição de Eq. [\(12\)](#page-4-1) é satisfeita, porque:

$$
\rho(1)=0.
$$

Para verificar a segunda condição de Eq. [\(12\)](#page-4-1), a primeira derivada do polinômio Eq.  $(22)$  é:

$$
\rho'(\zeta) = 6\zeta - 4 = 2(3\zeta - 2).
$$

e

<span id="page-7-2"></span>
$$
\rho'(1) = 2.\tag{23}
$$

Se o polinômio característico na parte não homogênea é:

<span id="page-7-6"></span>
$$
\sigma(\zeta) = 2\zeta^2,\tag{24}
$$

então

<span id="page-7-3"></span>
$$
\sigma(1) = 2,\tag{25}
$$

Portanto, Eq. [\(23\)](#page-7-2) é igual a Eq. [\(25\)](#page-7-3), ratificando a segunda condição de Eq. [\(12\)](#page-4-1). Com estes dois resultados, podemos estabelecer a consistência do referido PVI, através das raízes do polinômio característico, que neste caso são os autovalores da equação característica da EDO.

Os autovalores de Eq. [\(22\)](#page-7-1) são:

<span id="page-7-5"></span>
$$
\zeta_1 = \frac{1}{3}
$$
  $e \qquad \zeta_2 = 1.$  (26)

Portanto, é zero-estável, porque os autovalores não são repetidos e os módulos são menores ou iguais a 1, em conformidade com as condições de zer0-estabilidade Eq.  $(20)$ .

#### *3.2.1 Solução Exata*

Como a equação diferencial é linear, qualquer combinação linear de soluções é novamente uma solução. Se  $\zeta_1, \zeta_2, \cdots, \zeta_r$  são distintos  $(\zeta_i \neq \zeta_j)$  para  $i \neq j$ , então as  $r$  soluções distintas em  $\zeta_i^n$ são linearmente independentes e a solução geral de Eq.  $(1)$  tem a forma

<span id="page-8-0"></span>
$$
U^n = c_1 \zeta_1^1 + \dots + c_r \zeta_r^n,\tag{27}
$$

onde *c*1*,* · · · *, c<sup>r</sup>* são constantes arbitrárias. Neste caso, toda solução da equação de diferença Eq. [\(1\)](#page-1-0) tem esta forma. Se as condições iniciais  $U^0, U^1, \cdots, U^{r-1}$  são especificados, então as constantes  $c_1, \dots, c_r$  pode ser determinado exclusivamente resolvendo o sistema linear  $r \times r$ .

Com base na Equação Eq. [\(27\)](#page-8-0), a solução exata ou verdadeira da equação homogênea Eq. [\(21\)](#page-7-4) é:

<span id="page-8-1"></span>
$$
U^n = c_1 \zeta_1^n + c_2 \zeta_2^n. \tag{28}
$$

Substituir os autovalores Eq. [\(26\)](#page-7-5) em Eq. [\(28\)](#page-8-1):

<span id="page-8-3"></span>
$$
U^n = c_1 \left(\frac{1}{3}\right)^n + c_2 \tag{29}
$$

para  $n = 0, 1, \cdots$ .

Para determinar as constantes  $c_1$  e  $c_2$ , deve-se resolver o sistema Eq. [\(27\)](#page-8-0), com  $n = 0$  e 1:

$$
\begin{cases}\nc_1 + c_2 &= U^0 \\
c_1\left(\frac{1}{3}\right) + c_2 &= U^1\n\end{cases}
$$

Neste caso,

<span id="page-8-2"></span>
$$
c_1 = \frac{3}{2} \left( U^0 - U^1 \right) \qquad e \qquad c_2 = \frac{1}{2} \left( 3U^1 - U^0 \right). \tag{30}
$$

*.*

A equação de diferença linear homogênea Eq. [\(21\)](#page-7-4) pode ser resolvida explicitamente para  $U^n$  em termos dos valores iniciais  $U^0$  e  $U^1 = k$ , ao substituir Eq. [\(30\)](#page-8-2) em Eq. [\(29\)](#page-8-3). Obtemos:

<span id="page-8-4"></span>
$$
U^{n} = \frac{3}{2} (U^{0} - U^{1}) \left(\frac{1}{3}\right)^{n} + \frac{1}{2} (3U^{1} - U^{0})
$$
 (31)

 $n = 0, 1, \cdots$ .

Precisamos de dois valores iniciais  $U^0$  e  $U^1$ . Se tomarmos  $U^0 = U^1 = 0$ , então Eq.  $(31)$  gera  $U^n = 0$  para todo *n* e neste caso certamente convergimos para a solução correta, e de fato nós obtemos a solução exata para quaisquer *k*.

Mas em geral não teremos o valor exato *U* <sup>1</sup> disponível e teremos que aproximar isso, introduzindo algum erro no cálculo. A Tabela [1](#page-9-0) mostra os resultados obtidos aplicando este método com dados iniciais  $U^0 = 0, U^1 = k$ . Desde que  $U^1(k) \rightarrow$ 0 quando *k* → 0, são dados iniciais válidos no contexto da Definição [2.1](#page-5-3) de convergência. Se o método for convergente, devemos ver que  $U^N$ , a solução calculada no tempo  $T = 1$ , converge para zero quando  $k \to 0$ . Em vez disso, ele explode de forma bastante dramática. Resultados semelhantes seriam vistos se aplicássemos esse método a uma equação arbitrária *u* ′ = *f*(*u*) e usássemos qualquer método de uma etapa para calcular *U* <sup>1</sup> a partir de *U* 0 .

<span id="page-9-2"></span>
$$
U^N = \frac{3}{2N} \left( 1 - \left(\frac{1}{3}\right)^N \right). \tag{32}
$$

para  $N = 1, 2, \cdots$ .

<span id="page-9-0"></span>**Tabela 1.** Solução  $U^N$  para Eq.  $(21)$  com  $U^0=0$  ,  $U^1=k$  e vários valores de  $k=1/N$ 

| N                      | $k=1/N$  | $U^0 = 0$ | $U^1=k$         | $_{I\,I}$ N |
|------------------------|----------|-----------|-----------------|-------------|
|                        | 1.0000   | ŋ         | 1.0000          | 1.0000      |
| 5                      | 0.2000   | 0         | 0.2000          | 0.2988      |
| 10                     | 0.1000   | 0         | 0.1000          | 0.1500      |
| 15                     | 0.0667   | 0         | 0.0667          | 0.1000      |
| 20                     | 0.0500   | ŋ         | 0.0500          | 0.0750      |
|                        |          |           |                 |             |
| $N \rightarrow \infty$ | $k\to 0$ |           | $\rightarrow 0$ |             |

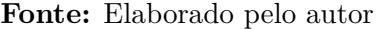

<span id="page-9-1"></span>Na Figura [1,](#page-9-1) plotamos o gráfico da solução Eq.  $(32)$ , para  $N = 0, \cdots, 20$  e observamos que o  $\lim_{k\to 0} U^N = 0$ .

**Figura 1.** Gráfico da função Eq. [\(32\)](#page-9-2)

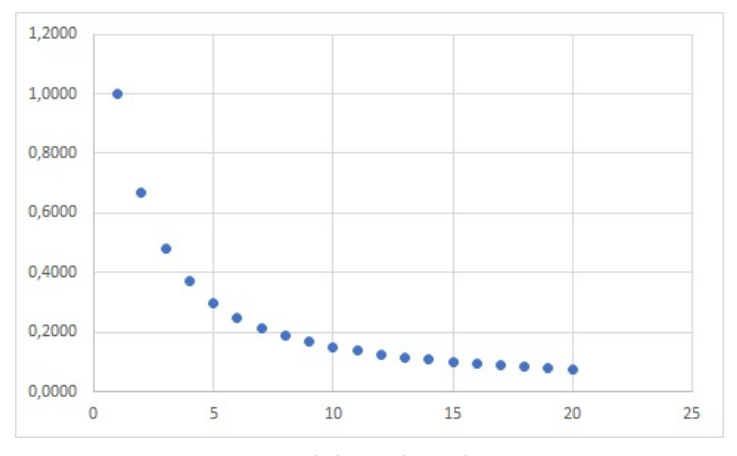

**Fonte:** Elaborado pelo autor

O polinômio de estabilidade pode ser expresso em termos dos polinômios característicos para o LMM como

<span id="page-9-3"></span>
$$
\pi(\zeta; z) = \rho(\zeta) - z\sigma(\zeta). \tag{33}
$$

Substituir os polinômios Eq. [\(22\)](#page-7-1) e Eq. [\(24\)](#page-7-6) em Eq. [\(33\)](#page-9-3), tem-se:

$$
\pi(\zeta, z) = (3 - 2z)\zeta^2 - 4\zeta + 1,\tag{34}
$$

cujas raízes complexas são:

$$
\zeta_{1,2} = \frac{2 \pm \sqrt{1 + 2z}}{3 - 2z}.
$$
\n(35)

A região de estabilidade absoluta deve corresponder a região delimitada por

<span id="page-10-0"></span>
$$
\left|\frac{2\pm\sqrt{1+2z}}{3-2z}\right| \le 1.
$$
\n(36)

**Figura 2.** Regiões de estabilidade absoluta e complementar (ordem estrela) de 
$$
R(z) = \frac{2+\sqrt{1+2z}}{3-2z}
$$

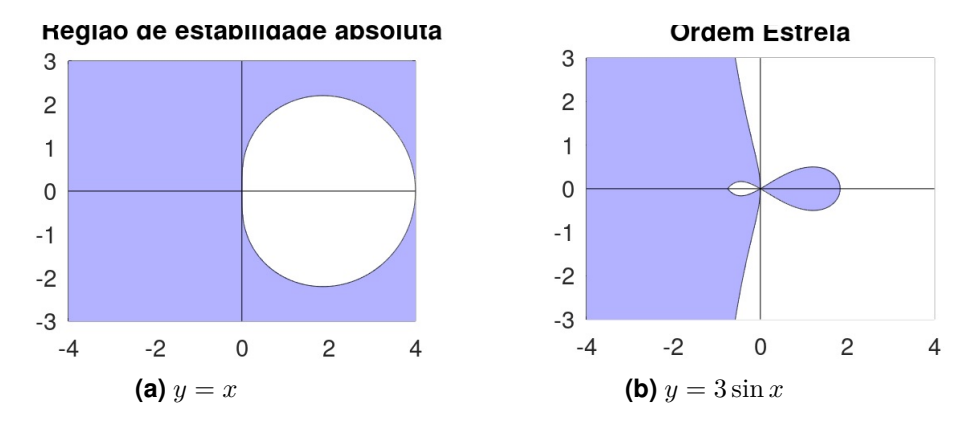

Para encontrar a região de estabilidade absoluta, deve-se resolver à inequação modular Eq. [\(36\)](#page-10-0):

$$
-1 \le \frac{2 \pm \sqrt{1+2z}}{3-2z} \le +1 \Leftrightarrow \begin{cases} 2z - 3 & \le 2 \pm \sqrt{1+2z} \\ 2 \pm \sqrt{1+2z} & \le 3-2z \end{cases}
$$

A solução da primeira inequação é:

$$
S_1 = \left\{ z \in \mathbb{C}; \frac{3}{2} \le z \le 4 \right\} \tag{37}
$$

e, da segunda inequação, é:

$$
S_2 = \left\{ z \in \mathbb{C}; 0 \le z \le \frac{3}{2} \right\}.
$$
\n
$$
(38)
$$

Portanto, a solução é:

$$
S = S_1 \cup S_2 = \{ z \in \mathbb{C}; 0 \le z \le 4 \},\tag{39}
$$

conforme a região interior da Figura 2(a). Na Figura 2(b), também plotamos a Ordem Estrela (complemento da região de estabilidade relativa).

# <span id="page-11-0"></span>**4 CONCLUSÃO**

Os métodos BDFs, são classificados em função do número de passos, como na Aplicação, foi indicado o de dois passos, por isso recebe a denominação de BDF2.

O método BDF2 modelado pela Equação Eq. [\(18\)](#page-6-0) é Consistente, tendo em vista que atende as duas condições do ETL, definidas pela Equação Eq. [\(10\)](#page-4-0), isto porque à primeira,  $\sum$ 2 *j*=0  $\alpha_j = \alpha_0 + \alpha_1 + \alpha_2 = 1 + (-4) + 3 = 0$  e à segunda:  $\sum$ 2 *j*=0  $j\alpha_j = 0 \cdot \alpha_0 + 1 \cdot \alpha_1 + 2 \cdot \alpha_2 =$  $0 \cdot 1 + 1 \cdot (-4) + 2 \cdot 3 = 2; \sum$ 2  $β_j = β_0 + β_1 + β_2 = 0 + 0 + 2 = 2$ . Como o somatório dos

*j*=0 coeficientes *α*'s é nulo e os somatórios dos *jα<sup>j</sup>* 's e *β<sup>j</sup>* 's são iguais, logo o método BDF2 é Consistente.

Confirmamos em Eq. [\(26\)](#page-7-5), que o método estudado é Zero-Estável.

Para o LMMs aplicados ao problema de valor inicial para  $u'(t) = f(u(t), t)$  ser Convergente, devemos ter: Consistência + Zero-Estabilidade  $\Leftrightarrow$  Convergência, o que se verifica no decorrer dos estudos. Um LMM consistente sempre tem uma raiz igual a 1, neste caso,  $\zeta_2 = 1$ , chamada de raiz principal. Isso segue das condições Eq. [\(12\)](#page-4-1).

## **Referências**

- <span id="page-11-1"></span>1. J. LeVeque, *Finite difference methods for ordinary and partial differential equations: steady-state and time-dependent problems* , Society for Industrial and Applied Mathematics, 2007. <https://doi.org/10.1137/1.9780898717839>
- <span id="page-11-2"></span>2. J. D. Lambert. *Computational Methods in Ordinary Differential Equations* , New York: John Wiley, 1973.
- <span id="page-11-3"></span>3. B. P. Sommeijer, L. F. Shampine and J. G. Verwer, " RKC: An explicit solver for parabolic PDEs ", *Journal of Computational and Applied Mathematics* , vol. 88, no. 2, pp. 315 - 326, 1998. [https://doi.org/10.1016/S0377-0427\(97\)00219-7](https://doi.org/10.1016/S0377-0427(97)00219-7)
- <span id="page-11-4"></span>4. C. W. Gear *Numerical Initial Value Problems in Ordinary Differential Equations* , Englewood Cliffs, NJ: Prentice–Hall, 1971.
- <span id="page-11-5"></span>5. E. Hairer, S. P. Nørsett, and G. Wanner *Solving Ordinary Differential Equations II. Stiff and Differential-Algebraic Problems*, New York: Springer-Verlag, 1993.
- 6. L. F. Shampine and M. W. Reichelt, "The matlab ode suite", *SIAM journal on scientific computing*, vol. 18, no. 1, pp. 1 - 22, 1997. <https://doi.org/10.1137/s1064827594276424>

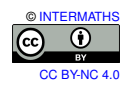